**Photoshop 2022 (Version 23.4.1) Crack Keygen For Windows**

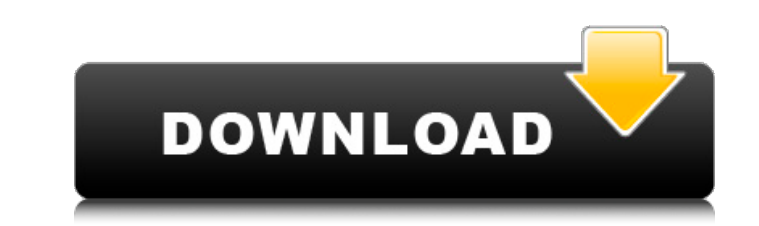

## **Photoshop 2022 (Version 23.4.1) Crack + Free**

But there's more to Photoshop than meets the eye, so this book isn't just about Photoshop. I also cover the rest of Adobe's graphics software, including Photoshop Elements. If you want to learn other pieces of the Adobe pr them. You'll also find a lot of tips that will help you in your digital photography and graphic design projects as well. The next section gives you a tour of the programs and the types of files that defined the major art f from other manufacturers have proliferated. But Photoshop remains the most popular piece of the Adobe product line, and it's the basis for most of the operations that people do in their computer graphics and photo editing. way now than they were five years ago. Adobe programs like PhotoShop, Dreamweaver, and InDesign have all taken on a similar tack, so by the time you read this book, you should be able to make use of all the tools and featu how you prepare those files is a very important first step, because if you don't prepare your digital image properly, it's like throwing spagnetti at the wall and hoping that you get a pattern. With digital photos, it's cr Preparation for digital graphics is similar to preparing a photo file, but you don't have to know anything about science to create a good-looking image. However, you do need to know about the most common tools that you fin information that you need to have in order to know how to do all these things. Although you may think that getting your hands dirty is the best way to learn, having a solid understanding of the basic principles

Although, it is said that Elements also works for all kinds of high-end creative professionals. But, in case if you are new to the photo editing, you will know most of the features in Elements are pretty much the same as P looking images. Elements is powerful and it has a ton of features. You will find more than 100 basic and advanced editing features. Elements is an excellent and user-friendly tool that lets you edit and much more. It will you can do with it below. Key Features of Photoshop Elements 1. Corrective and Control Tools Elements offers the same types of tools as most of the leading professional photo editing software. These tools include: Spot Hea (Smart Radius) – Get rid of unwanted and duplicate spots by selecting the location that needs to be replaced – Get rid of unwanted and duplicate spots by selecting the location that needs to be replaced Spot Healing Brush with a fuzzy brush Selection Brush - Easily select and target the area you want to work with - Easily select and target the - Easily select and target the area you want to work with Magic Wand - Pick out the pixels that yo parts by drawing a thin line Spot Healing Brush (Smart Radius) - Get rid of unwanted and duplicate spots by selecting the location that needs to be replaced - Get rid of unwanted and duplicate spots by selecting the locati sharpening or shrinking the area of interest with a fuzzy brush 388ed7b0c7

#### **Photoshop 2022 (Version 23.4.1) Crack**

# **Photoshop 2022 (Version 23.4.1) Crack Activator For PC**

or I "undelete" an image that was accidentally deleted from a folder? I accidentally moved an image to a totally moved an image to a totally different directory, and then deleted the original. I still want to have a copy o ike OSes), if you know the target filename and are on a file system that supports symbolic links, you can use In to create a link to the file contents into the old location. Q: Are there any ways to find out if a module is side the Admin SMS module is used to configure your SMS option, but when I run the following query: SELECT module\_setup\_module, module\_code, description, admin\_compare, admin\_compare\_value FROM app\code\local\Namespace\Mod need this as I am trying to make a custom admin module. A: This should be pretty easy, but as you can't find any information about it, here's a list of possibilities. Create a table in app/code/local/Namespace/Module/Setup description now, create a function like this in app/code/local/Namespace/Module/Setup/Module/ function getModule(\$module\_name) { \$modules = Mage::getModel('namespace\_module/module')->getCollection()->addFieldToSelect('modu

### **What's New in the?**

Q: using the symbol in java to add newline in the code I'm writing some code with java, but when I try to add the symbol, it doesn't make the code print in one line. When I remove it, it prints in new line. Can someone hel

## **System Requirements:**

Microsoft Windows 7 Intel i3 or above processor 4GB of RAM 1024 x 768 Resolution DirectX 9.0c Content from a Battle.net account is required for Multiplayer Features © 2007 Activision, BioWare, and EA are registered tradema US and/or other countries. Black Isle Software is a trademark of Interplay Entertainment Corporation. All other trademarks and trade names are the

<http://www.bayislistings.com/adobe-photoshop-cc-2019-version-20-keygen-exe-keygen-for-lifetime/> <https://sinhgadroad.com/advert/adobe-photoshop-cc-crack-keygen-with-serial-number-keygen-for-lifetime-download-win-mac-latest/> [https://peaceful-bastion-94569.herokuapp.com/Photoshop\\_2021\\_Version\\_2243.pdf](https://peaceful-bastion-94569.herokuapp.com/Photoshop_2021_Version_2243.pdf) [https://www.cameraitacina.com/en/system/files/webform/feedback/photoshop-2021-version-2201\\_22.pdf](https://www.cameraitacina.com/en/system/files/webform/feedback/photoshop-2021-version-2201_22.pdf) <http://extogcha.yolasite.com/resources/Photoshop-2021-Version-224-Crack-With-Serial-Number--With-License-Code-Free-Download-2022Latest.pdf> <https://obzorkuhni.ru/styling/adobe-photoshop-2022-version-23-0-serial-number-and-product-key-crack-free-3264bit-latest-2022/> <https://zip-favor.ru/social/photoshop-2022-version-23-1-with-serial-key-free-for-windows/> <https://swisshtechnologies.com/adobe-photoshop-cc-2019-version-20-with-license-key-with-license-code-download/> <http://fixforpc.ru/adobe-photoshop-2022-version-23-registration-code-mac-win/> [https://7smabu2.s3.amazonaws.com/upload/files/2022/07/AqZoaOOjBQjlMFrpHevs\\_05\\_6cb4f6dbcc6530ae9b48b119225bd803\\_file.pdf](https://7smabu2.s3.amazonaws.com/upload/files/2022/07/AqZoaOOjBQjlMFrpHevs_05_6cb4f6dbcc6530ae9b48b119225bd803_file.pdf) [https://infinite-gorge-49876.herokuapp.com/Adobe\\_Photoshop\\_CC.pdf](https://infinite-gorge-49876.herokuapp.com/Adobe_Photoshop_CC.pdf) <https://wacpng.org/system/files/webform/jardiani688.pdf> [http://18.138.249.74/upload/files/2022/07/rqWkHm69TG33FMVksbWG\\_05\\_b2b1a042251d9b99788a53385c94702d\\_file.pdf](http://18.138.249.74/upload/files/2022/07/rqWkHm69TG33FMVksbWG_05_b2b1a042251d9b99788a53385c94702d_file.pdf) <https://emealjobs.nttdata.com/pt-pt/system/files/webform/pashglor115.pdf> <https://wellnesstowin.com/2022/07/05/photoshop-2022-version-23-1-1-activation-pc-windows-updated-2022/> <https://coolbreezebeverages.com/photoshop-2021-version-22-4-3-crack-activation-code-free-mac-win/> <https://inside.lanecc.edu/system/files/webform///6086/photoshop-2021-version-2251.pdf> <https://ourlittlelab.com/photoshop-2022-version-23-2-serial-key-free-download-for-windows-2022/> <https://versiis.com/40256/photoshop-2021-version-22-1-0-free-download-pc-windows-latest-2022/> <http://poirili.yolasite.com/resources/Photoshop-2020-MacWin-2022-New.pdf> <https://www.griecohotel.it/photoshop-2021-version-22-4-2-product-key-lifetime-activation-code/> <https://yachtwaypoints.com/photoshop-2021-version-22-2-patch-with-serial-key-download-mac-win/> <http://sourceofhealth.net/2022/07/05/photoshop-cc-2015-version-16-activation-with-full-keygen-win-mac-latest/> <https://trello.com/c/zh8UELjH/42-adobe-photoshop-2022-version-230-patch-full-version-free-download> [https://www.reperiohumancapital.com/system/files/webform/Photoshop-2020\\_11.pdf](https://www.reperiohumancapital.com/system/files/webform/Photoshop-2020_11.pdf) <https://www.keeneland.com/system/files/webform/moonagi334.pdf> [https://www.iscribble.org/wp-content/uploads/2022/07/Adobe\\_Photoshop\\_2021\\_Version\\_2242\\_Crack\\_\\_WinMac.pdf](https://www.iscribble.org/wp-content/uploads/2022/07/Adobe_Photoshop_2021_Version_2242_Crack__WinMac.pdf) <https://www.residenzagrimani.it/2022/07/05/adobe-photoshop-2021-version-22-1-1-crack-serial-number-free-pc-windows/> [https://restoringvenus.com/wp-content/uploads/2022/07/Photoshop\\_CS4.pdf](https://restoringvenus.com/wp-content/uploads/2022/07/Photoshop_CS4.pdf) <https://www.cameraitacina.com/en/system/files/webform/feedback/valapau323.pdf>